This paper should be cited as: Jardanowski, P. (2011). Moderowane a niemoderowane zdalne badania użyteczności z użytkownikami . Proceedings of the Conference: Interfejs użytkownika - Kansei w praktyce, Warszawa 2011 (pp. 44–57). Warsaw: Wydawnictwo PJWSTK.

Interfejs użytkownika - Kansei w praktyce 2011 44

# **Moderowane a niemoderowane zdalne badania użyteczności z użytkownikami. Porównanie metod.**

#### **Piotr Jardanowski**

Symetria Ul. Wyspiańskiego 10/4 60-749 Poznań piotr.jardanowski@symetria.pl

## **Abstrakt**

Zdalne badania użyteczności są coraz silniej rozwijającą się gałęzią badań użyteczności. Praktycznie z dnia na dzień pojawiają się nowe narzędzia dające badaczom szerokie pole wyboru. W niniejszym artykule postaram się przedstawić porównanie wybranych rozwiązań oraz koncepcję grupowania dostępnego oprogramowania, jego możliwości, wady, zalety.

## **Słowa kluczowe**

moderowane badania użyteczności, niemoderowane badania użyteczności, użyteczność, usability, badania użyteczności

# **Wprowadzenie**

Jeszcze kilka lat temu słowo użyteczność w Polsce praktycznie nie istniało. Obecnie coraz częściej w trakcie tworzenia, przebudowy serwisów WWW właściciele myślą o poprawie ich ergonomii. Najczęściej do tego celu wykorzystywane są albo badania eksperckie (heurystyczne) polegające głównie na badaniu zgodności ze standardami, albo badania użytkowników w laboratoriach. Ich największymi wadami są brak udziału użytkowników (przy analizie eksperckiej) lub mała liczba użytkowników (często trudno podjąć decyzję opartą na badaniu 6 czy 10 osób). Widząc te ograniczenia firmy badawcze na całym świecie

Interfejs użytkownika – Kansei w praktyce 2011 ISBN 978-83-89244-99-4

zaczęły tworzyć narzędzia do zdalnego badania użytkowników poprzez Internet, upatrując w nich remedium na wymienione wyżej problemy. Praktycznie z dnia na dzień pojawiają się nowe narzędzia, programy, aplikacje, które dają co raz to większe możliwości badaczom. Czy są one w stanie zastąpić badania laboratoryjne? Jakie narzędzia w zakresie zdalnych badań użyteczności są dostępne? Jakie są między nimi różnice i podobieństwa oraz co w efekcie ich zastosowania można otrzymać? Na te i inne pytania zostanie przedstawiona odpowiedź w niniejszym artykule.

## **Użyteczność**

 Użyteczność pochodzi od angielskiego słowa *usability*. W Polsce czasami zamiennie (choć coraz rzadziej) stosuje się jeszcze tłumaczenia: funkcjonalność, używalność, ergonomia. W literaturze można znaleźć różne określenie tego słowa, a prawie każdy znany specjalista definiuje je na swój sposób. W niniejszym artykule użyteczność będzie rozumiana zgodnie z jej definicją w standardzie ISO 9241-11[1]:

"Użyteczność to miara wydajności, efektywności i satysfakcji użytkownika z jaką dany produkt może być używany dla osiągnięcia danych celów przez danych użytkowników w danym kontekście".

W myśl tej definicji strona, aplikacja internetowa będą traktowane jako specyficzny produkt. Jego ocena następuje w trzech wymiarach:

• Wydajności – wysiłku poniesionego na osiągnięcie określonego celu (np. ile czasu trzeba szukać książki w sklepie internetowym).

- • Efektywności – osiągniętego celu w trakcie wykorzystywania produktu (np. czy udało się zamówić książkę w sklepie internetowym).
- • Satysfakcji – odczuwanej przez użytkownika w trakcie i po wykorzystaniu produktu (np. na ile przyjemne było dokonanie zakupu w sklepie internetowym.

Właśnie te cechy podlegają najczęściej pomiarom w trakcie prowadzonych badań, a na ich podstawie jest generowana ocena użyteczności serwisu, aplikacji internetowej.

## **Badanie użyteczności**

 Badanie użyteczności jest najczęściej utożsamiane z dwoma rodzajami metod:

- Analiza ekspercka polegająca na ocenie strony przez specjalistę od użyteczności, który jest w stanie wskazać różnego rodzaju odstępstwa od konwencji stosowanych w Internecie i wskazać obszary, które mogą być problematyczne dla użytkownika.
- • Badania z użytkownikami – polegają na zaproszeniu użytkowników do laboratorium badawczego. Każdy uczestnik otrzymuje serię zadań do wykonania na stronie internetowej. Moderator obserwuje zachowania użytkownika i notuje wszelkie problemy izgłoszone wątpliwości.

Te dwie najpopularniejsze techniki badawcze są często uzupełniane różnego rodzaju innymi, takimi jak:

- śledzenie ruchu gałki ocznej (*ang. eye tracking*),
- •ankiety badawcze,
- •indywidualne wywiady pogłębione,
- •zogniskowane wywiady grupowe,
- •badania etnograficzne,
- śledzenie ruchu na stronie za pomocą statystyk (*ang. web traffic*).

Chociaż wymienione tutaj metody badawcze w większości wykorzystywane w badaniach marketingowych do poznania opinii, poglądów, postaw. To również te informacje są często niezbędne w projektowaniu strony internetowej.

# **Badania użyteczności przez Internet (on-line) jako odpowiedź na zapotrzebowanie biznesowe**

Firmy zamawiające badania użyteczności, bądź posiadające własne działy dedykowane do tego celu, zaczęły zgłaszać co raz szersze potrzeby w zakresie badania użytkowników. Od kilku lat dają się wyraźnie zauważyć trzy dominujące trendy w zakresie przedstawianych potrzeb.

*Badania jakościowe a podejmowanie decyzji* Badania użyteczności oraz analizy eksperckie są bardzo dobrą formą poprawy użyteczności, ale są słabą przesłanką w zakresie podejmowania decyzji. Decydowanie o tzw. "być albo nie być" produktu na podstawie zachowania kilku osób lub wniosków 2-3 ekspertów nie ma racji bytu w otoczeniu

biznesowym. Menadżerowie potrzebują ilościowych informacji, aby mieć pewność, że pomysł przyjmie się lub nie na rynku, aby przekonać przełożonych do nakładów finansowych, aby mieć wyższe prawdopodobieństwo sukcesu.

*User Experience (UX) a nie tylko użyteczność*  W ostatnich latach daje się wyraźnie zauważyć dążenie do szerszego postrzegania użytkownika niż tylko przez pryzmat użyteczności produktu. Na pierwszy plan obok użyteczności zaczęło się wysuwać anglojęzyczne pojęcie *User Experience (UX)*. Definicja UX zgodnie z ISO 9241-210[2] brzmi:

"User Experience to postrzeganie i reakcja użytkownika, które wynikają z wykorzystania lub przewidywanego wykorzystania produktu, systemu lub usługi".

Jak można wywnioskować z powyższej definicji, pojęcie określa poznanie stosunku użytkownika do danego produktu w szerszym kontekście, w którym użyteczność stanowi tylko jeden element. Bardzo dobrze obrazuje to poniższy rysunek "plastra miodu UX" (Rysunek 1).

#### *Skrócenie czasu realizacji badań*

Badania stają się coraz częściej stałym elementem etapów produkcyjnych. Firmy chcą, aby użytkownicy mieli aktywny wpływ na ostateczny kształt usług, produktów, które mają z kolei spełniać potrzeby przyszłych klientów. Z drugiej jednak strony wiele firm wyznacza krótkie terminy wykonania owych produktów.

Chcąc połączyć te dwa oczekiwania, również od wszelkiego rodzaju badań oczekuje się krótkich terminów realizacji, aby ich wykonanie nie opóźniało działań produkcyjnych.

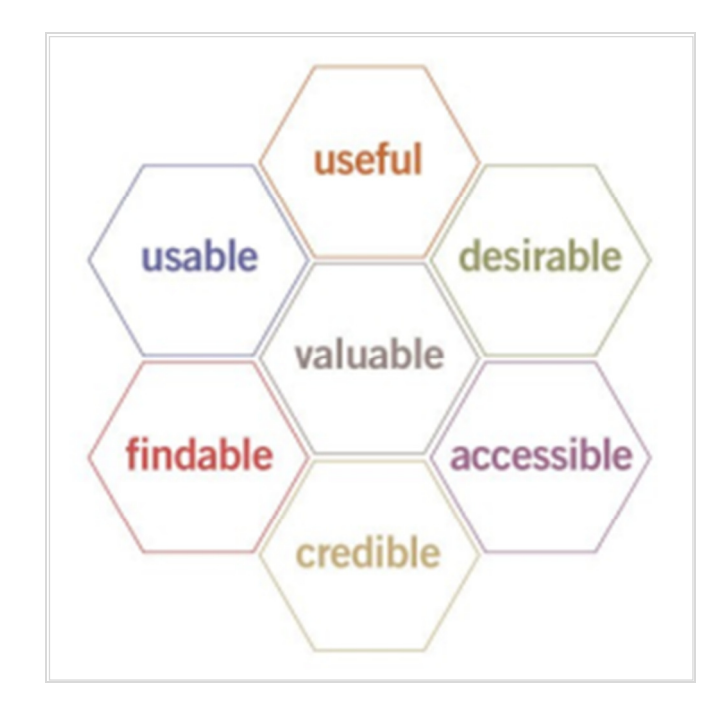

**Rysunek 1.** Model user experience przedstawiony w postaci "plastra miodu". Użyteczność stanowi jedną z części całego UX [3]

Badania użyteczności on-line są odpowiedzią na wskazane wyżej postulaty "biznesu". Mają one spełniać te oczekiwania poprzez:

- • zbieranie dużej liczby wyników (dostarczanie danychilościowych),
- • zbieranie informacji na temat użyteczności, ale również postaw, opinii, stosunku do produktu (poznanie UX),
- • zbieranie wyników w możliwie jak najkrótszym czasie(krótki czas realizacji badań),
- • w miarę możliwości utrzymanie dotychczasowych korzyści, które dawały badania użyteczności.

Spełnienie tych postulatów jest możliwe dzięki unikatowemu pozycjonowaniu badań użyteczności przez Internet w kontekście innych metod badawczych (Rysunek 2).

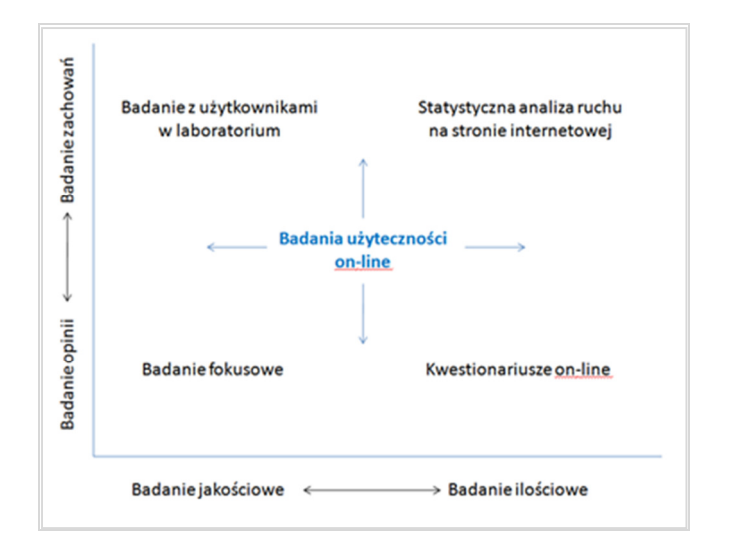

**Rysunek 2.** Unikatowe usytuowanie badań użyteczności on-line pozwala na zbieranie zarówno ilościowych, jak i jakościowych danych dotyczących zarówno zachowań, jak i postaw użytkowników.[4,s.5]

# **Rodzaje badań użyteczności on-line**

Jak wspomniano w niniejszym artykule, badania użyteczności przez Internet są bardzo dynamicznie rozwijającą się

dziedziną badań użyteczności. Ciągle pojawiają się nowe narzędzia, a co za tym idzie terminy określające ich możliwości. W różnego rodzaju nazwach można znaleźćnastępujące określenia:

- zdalne użytkownicy mogą wykonywać zadania przebywając w swoim naturalnym środowisku poza laboratorium badawczym np. w domu, w pracy,
- • automatyczne – proces zbierania danych przebiega za pomocą specjalnych narzędzi w sposób nie wymagający stałej kontroli badacza, moderatora,
- • asynchroniczne – analiza danych następuje po zebraniu odpowiedniej liczby wyników,
- niemoderowane badacz nie ma bezpośredniego kontaktu z użytkownikami, którzy realizują badanie.

Wskazane wyżej nazwy są również łączone, dlatego spotyka się przykładowo nazwy takiej jak: zdalne niemoderowane badania użyteczności czy automatyczne asynchroniczne badania użyteczności.

#### **Wady i zalety badań użyteczności przez Internet**

Podobnie jak wszelkie techniki badawcze, również zdalne badania użyteczności mają swoje wady i zalety. Każdy badacz powinien je znać, aby z pełną świadomością dobierać je do rozwiązywania odpowiednich problemów.

Zalety zdalnych badań użyteczności:

• testowanie dużej liczby użytkowników jednocześnie,

- • testowanie wielu stron jednocześnie (porównanie względem innych serwisów z wykorzystaniem użytkowników),
- • mniej zabiegów logistycznych (nie ma potrzeby posiadania specjalistycznego sprzętu),
- • dane ilościowe (zebranie danych o wartości statystycznej),
- • wyniki przekonujące dla osób decyzyjnych (menadżerowie mogą podejmować decyzje w oparciu o badania prowadzone na dziesiątkach, a nawet setkach użytkowników),
- • testowanie w środowisku naturalnym dla użytkowników (każdy użytkownik siedzi przed swoim komputerem i korzysta z własnego oprogramowania),
- • łatwe dotarcie do użytkowników rozproszonych przestrzennie (można w tym samym czasie badać osoby w innym mieście, czy innym kraju).

Wady zdalnych badań użyteczności:

- • brak możliwości obserwowania użytkowników (nie widzimy ich mimiki, gestów, mowy ciała),
- • brak możliwości pogłębiania badań poprzez zadawanie pytań (nie możemy dopytać o szczegóły),
- • mylne wrażenie danych statystycznych (brak znajomości powodów i przyczyn zachowania użytkowników, może prowadzić do mylnych

wniosków. Na przykład czas przebywania na stronie może być zawyżony, ponieważ użytkownik poszedł zaparzyć sobie kawę),

• konieczność precyzyjnego projektowania badań (nie ma możliwości dopowiedzenia lub wytłumaczenia szczegółów, treść musi być w pełni zrozumiała po przeczytaniu).

Należy również zwrócić uwagę, że wskazane powyżej wady i zalety są próbą generalizacji dla całego, dużego zbioru narzędzi. Może zatem zaistnieć sytuacja, że w niektórych przypadkach wskazane wady i zalety nie będą miały racji bytu.

# **Moderowane a niemoderowane zdalne badania użyteczności**

Wśród różnego rodzaju badań użyteczności przez Internet można wyróżnić dwie główne grupy:

- •**zdalne moderowane** badania użyteczności,
- • **zdalne niemoderowane** badania użyteczności, które można podzielić następnie na $^1$ :
	- obadania jakościowe,
	- obadania ilościowe.

#### *Zdalne moderowane badania użyteczności* OPIS

 Są najbardziej zbliżone do badań laboratoryjnych. Pozwalają poprzez Internet na prowadzenie bezpośredniej rozmowy z użytkownikiem oraz śledzenie jego działań na komputerze za pomocą specjalnego oprogramowania. Jednocześnie jest śledzony pulpit komputera, co pozwala na oglądanie zachowań

#### PRZEBIEG BADANIA

 Wykorzystując specjalne oprogramowanie moderator ustawia tzw. okienko sesji badawczej, czyli czas, w którym będzie prowadzone badanie z użytkownikiem. Jednocześnie do uczestnika jest wysyłany link, który należy kliknąć, aby nastąpiło połączenie w wirtualnym "pokoju badań". Jeżeli badany i moderator posiadają słuchawki i kamerki internetowe, to widzą i słyszą się nawzajem.

Dalszy przebieg badania polega na prowadzeniu rozmowy i wykonywaniu zadań na ocenianej stronie internetowej.

## WYRÓŻNIK

 Podobieństwo tej metody badawczej do badań laboratoryjnych może wywołać pytanie, dlaczego zatem z niej korzystać. Należy tutaj wskazać 3 główne wyróżniki:

1. Rekrutacja "na żywo" – zdalne moderowane badania użyteczności dają możliwość bezpośredniego rekrutowania użytkowników na stronie internetowej, w trakcie wykonywania określonych działań. Jest to chyba największy atut tej metody, ponieważ w badaniach biorą udział ludzie, którzy osiągają swoje rzeczywiste cele, więc ich zaangażowanie jest dużo większe,

 $1$  Zaprezentowany podział jest propozycją autora niniejszego artykułu i został dokonany ze względu na główne przeznaczenie dostępnych narzędzi.

- 2. Łatwiejsze dotarcie do trudnych w rekrutacji grup –ten typ badań daje możliwość łatwiejszego zrekrutowania tzw. "trudnych użytkowników". Z badanymi możemy się umówić o dowolnej porze i mogą oni być w dowolnym miejscu. Jeżeli tylko mają w swoim otoczeniu komputer, badanie jest wykonalne,
- 3. Obserwowanie badań realizowane sesje badawcze mogą być swobodnie obserwowane przez Klienta z dowolnego miejsca na świecie (Rysunek 3).

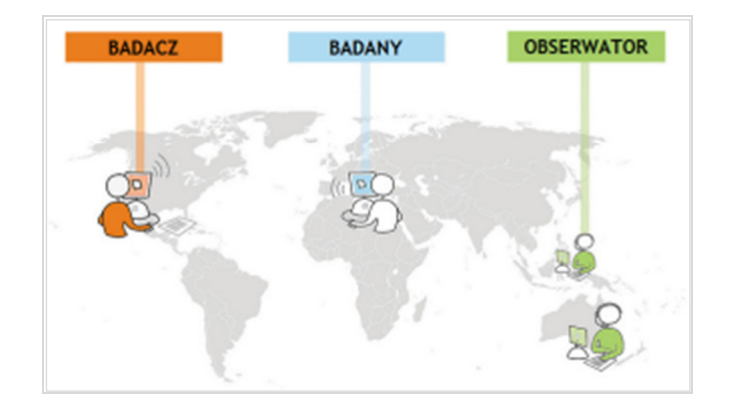

**Rysunek 3.** Schemat działania zdalnych moderowanych badań użyteczności. [5,s.35]

### **OPROGRAMOWANIE**

 Na rynku są dostępne różnego rodzaju oprogramowaniadające możliwości telekonferencji z opcją śledzenia pulpitu.

Wśród najbardziej popularnych, specjalnie dedykowanych narzędzi należy wskazać<sup>2</sup>:

- •Webex,
- •Adobe Connect,
- •GoToWebinar.

Większość narzędzi jest w języku angielskim i to jest ich wada, jeżeli chodzi o polski rynek, ponieważ większość zautomatyzowanych elementów (np. wysyłanie maila z zaproszeniem) trzeba spolszczyć.

Drugą dość istotą wadą jest konieczność ściągnięcia przez badanego małego oprogramowania, aby rozmowa mogła się odbyć. Często powstrzymuje to badanych od wzięcia udziału w rozmowie.

W trakcie wybierania oprogramowania warto również zwrócić uwagę, na takie elementy jak:

- • zgrywanie prowadzonych sesji oraz wszelkich materiałów powstałych w trakcie ich prowadzenia,
- •możliwość robienia notatek w trakcie badania,
- • możliwość komunikowania z obserwatorem bez wiedzy badanego.

<sup>&</sup>lt;sup>2</sup> Stosunkowo dokładny opis narzędzi do zdalnych moderowanych badań użyteczności znajduje się w pozycji Bolt, N., Tulathimutte, T., *Remote Research*. Rosenfeld Media, NY, 2010 oraz na stronie http://www.remoteusability.com

*Zdalne niemoderowane badania użyteczności: badania jakościowe* 

#### OPIS

 Badanie niemoderowane odbywają się bez bezpośredniego udziału moderatora. Użytkownik wykonuje określone zadania na stronie internetowej, a jego poczynania są zgrywane i następnie dostępne w formie filmów do obejrzenia. W niektórych narzędziach można jeszcze zadać użytkownikom pytania potestowe.

#### PRZEBIEG BADANIA

 Badacz definiuje zadanie w specjalnym oprogramowaniu. Najczęściej jest to prosta forma trzech kroków:

- 1. Dodanie testu.
- 2. Zdefiniowanie zadania (zadań).
- 3. Wygenerowanie linku do badania<sup>3</sup>.

Otrzymany link zostaje rozesłany do użytkowników, którzy mają wziąć udział w badaniu.

#### WYRÓŻNIK

Do największych wyróżników tego badania należy zaliczyć:

• Możliwość jednoczesnego badania wielu użytkowników – link można rozesłać do dowolnej liczby uczestników z prośbą o zrealizowanie badania. Dzięki takiemu rozwiązaniu wybrane rozwiązania,

można przetestować w ciągu jednego dnia nawet na kilkudziesięciu osobach<sup>4</sup>.

- • Nagrywanie wypowiedzi badanych – jeżeli badany ma mikrofon, może w trakcie wykonywania zadania komentować swoje działania. Jego głos zostanie nagrany i można go później odsłuchać.
- • Rekrutacja – jest to istotny czynnik szczególnie w krajach anglojęzycznych. Narzędzia służące do tego typu badań, mają często podłączenie do międzynarodowych baz użytkowników. Dzięki temu po zdefiniowaniu zadań można automatycznie zrekrutować użytkowników i bardzo szybko zebrać wyniki.
- •Zdalny eye tracking<sup>5</sup> - na rynku pojawiły się już narzędzia dające możliwość zdalnego rejestrowania ruchu gałek ocznych (ang. *eye tracking*). Dzięki temu można się dowiedzieć nie tylko co użytkownik myśli o stronie, czy ma z nią problemy, ale równieżco na stronie zauważa, a czego nie.

#### **OPROGRAMOWANIE**

 W Internecie można znaleźć bardzo wiele narzędzi służących do rejestrowania tego typu badań, poniżej kilka przykładowych:

<sup>3</sup> Najczęściej obok zwykłego adresu URL można również wygenerować specjalny kod, który po wklejeniu w kod strony WWW automatycznie generuje pop-up zapraszający do badania.

<sup>4</sup> W praktyce ograniczeniem w zakresie realizacji tych zadań jest przede wszystkich objętość jaką zajmą filmy z badań. Prawie wszystkie narzędzia są rozliczane w zależności od wykorzystanej powierzchni dyskowej (na której są przechowywane nagrania) lub czasu trwania badania. Im więcej badań, tym wyższy koszt.

<sup>5</sup> Eye tracking to badanie umożliwiające śledzenie ruchu gałek ocznych, dzięki czemu można się dowiedzieć, jakie elementy strony internetowej zostały zauważone, a jakie nie.

- •OpenHallaway,
- •UserTesting,
- •WhatUsersDo,
- •TryMyUI.

Największym problemem jest to, że praktycznie wszystkie dostępne narzędzia są w języku angielskim. Jest to duże ograniczenie, ponieważ narzędzia te mają małą możliwość modyfikacji, a zatem wszelkie ogólne polecenia (np. nazwy przycisków, tytuły stron) będą po angielsku. Zaproszenie do badania może zatem wymagać większego wprowadzenia, a czasami nawet telefonu do użytkowników.

Drugim istotnym ograniczeniem jest brak możliwości agregowania wyników. Każdy film trzeba obejrzeć, aby wyciągnąć jakiekolwiek wnioski. Stąd też w dużej mierze charakter jakościowy tych badań.

Wśród pozytywnych elementów należy wskazać:

- Łatwe przesyłanie filmów najczęściej po prostu wysyła się link do konkretnego filmu.
- • Możliwość tworzenia kwestionariuszy – często po zakończeniu nagrania, można jeszcze podpytać użytkowników o istotne informacje.

Ten typ badań nadaje się w dużej mierze do testowania pojedynczych zadań. Oprogramowanie jest zazwyczaj tak skonstruowane, że pozwala na dodanie pojedynczego zadania (ew. z kilkoma podpunktami).

*Zdalne niemoderowane badania użyteczności: badania ilościowe* 

## OPIS

 Również w tych badaniach nie ma bezpośredniego udziału moderatora. Badanie jednak ma inny charakter niż poprzednie, ponieważ służy głównie do zbierania informacji o użyteczności od dużej grupy użytkowników. Badani realizują określoną grupę zadań na serwisie, a w tle ich działań zgrywane są różne parametry np.: liczba kliknięć, czas na realizację zadania, poprawność realizacji zadania. W efekcie otrzymuje się dużo informacji ilościowych, uzupełnionych o opinie użytkowników.

#### PRZEBIEG BADANIA

 Badanie przygotowuje się w specjalnie do tego dedykowanym oprogramowaniu. Jego przygotowanie wymaga najczęściej dużego wysiłku po stronie badacza i dobrego sprecyzowania oczekiwań. Narzędzia do tego typu badań dają wiele możliwości w zakresie zarządzania badaniem: zadawania różnych pytań w zależności od profilu badanego, dowolnego mieszania zadań, sterowania liczbą zadań realizowanych w trakcie badania. Bardzo ważne jest zatem przemyślenie od początku do końca oczekiwanych rezultatów, aby odpowiednio zaplanować całe badanie.

Po przygotowaniu badania jest generowany odpowiedni link umożliwiający zaproszenie użytkowników do badania. Zaproszenie do badania można również wyświetlić na stronie WWW za pomocą okna pop-up lub specjalnego bannera.

Użytkownik, który zdecyduje się wziąć udział w badaniu, przechodzi do specjalnie w tym celu przygotowanej strony. Po udzieleniu odpowiedzi na wstępne pytania jest kierowany do realizacji odpowiedniego zadania. Okno monitora zostaje podzielone na 2 części (Rysunek 4):

- • w większej z nich użytkownik widzi serwis i może się w nim swobodnie poruszać,
- • w mniejszej cały czas widać pytanie, do którego można powrócić w razie wątpliwości. Dodatkowo znajdują się tam również przyciski funkcyjne, któreumożliwiają zakończenie zadania.

W momencie gdy użytkownik uzna, że wykonał zadanie, klika w odpowiedni przycisk i zamyka okna.

Najczęściej zadawane są jeszcze dodatkowe pytania umożliwiające zebranie opinii na temat oglądanego serwisu.

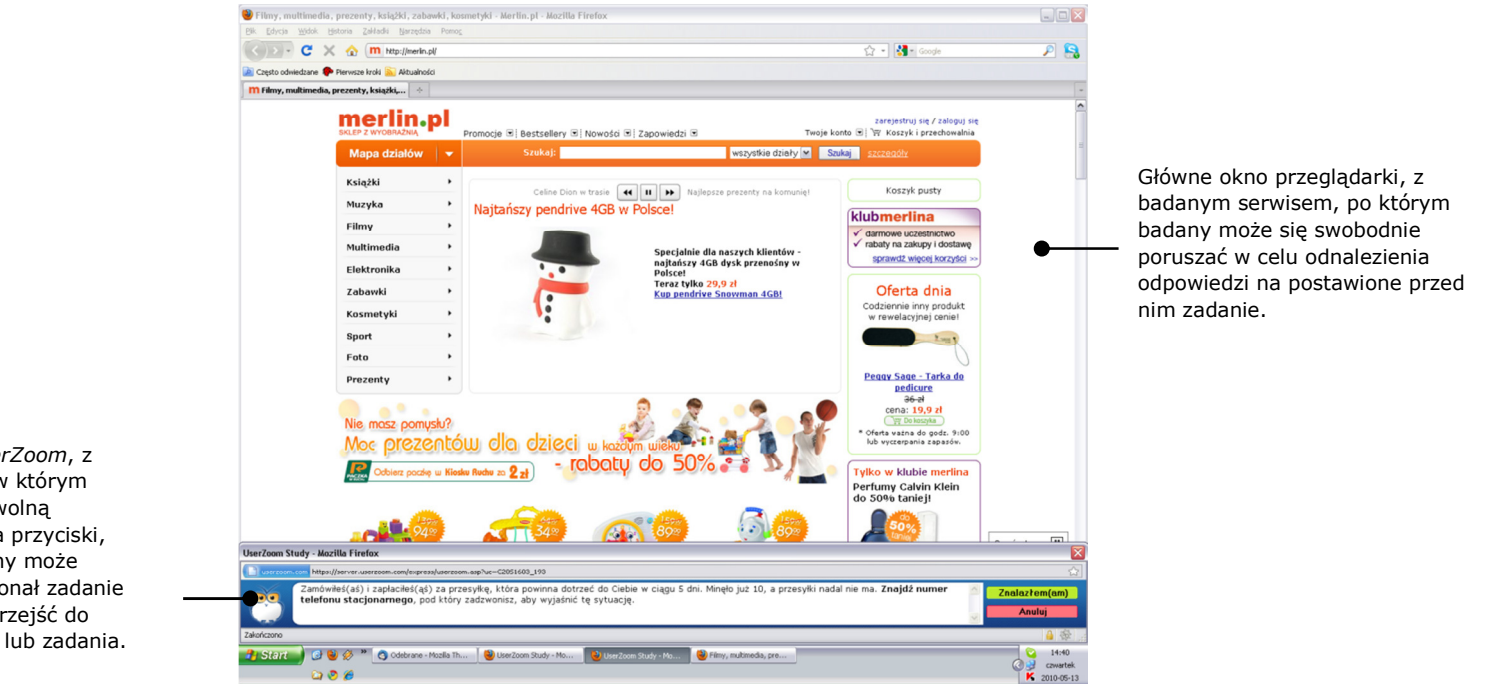

Okno programu *UserZoom*, <sup>z</sup> polem tekstowym, w którym można umieścić dowolną informację oraz dwa przyciski, dzięki którym badany może potwierdzić, że wykonał zadanie lub zrezygnować i przejść do następnego pytania lub zadania.

**Rysunek 4.** Podział widzianego przez użytkownika obrazu podczas wykonywania zadań w programie *UserZoom*.

## WYRÓŻNIK

 Badanie to zdecydowanie odróżnia się od wcześniej prezentowanych. Jego głównym wyróżnikiem jest nacisk na badanie dużej grupy użytkowników i zbieranie głównie informacji statystycznych. Narzędzie to nie odpowie dokładnie z czym mieli problem indywidualni użytkownicy. Pozwoli natomiast zdiagnozować, gdzie w serwisie znajdują się ogólne problemy, z którymi nie radzi sobie większość użytkowników.

Dodatkowymi wyróżnikami są:

- •Badanie użytkowników rozproszonych przestrzennie.
- • Generowanie zbiorczych wyników – praktycznie zaraz po badaniu otrzymujemy informacje na temat: poprawnie wykonanych zadań, czasu trwania poszczególnych zadań, liczby kliknięć.
- • Swobodna możliwość dostosowywania wyników – liczne opcje filtrowania, sortowania, wybierania badanych umożliwiają łatwą i szybką segmentację wyników, co umożliwia porównywanie różnych grup użytkowników.
- Można regenerować tzw. ścieżki przemieszczania po serwisie oraz mapy kliknięć<sup>6</sup>.
- • Możliwość manewrowania zadaniami w zależności od profilu użytkownika – liczne możliwości logiczne

pozwalają swobodnie dobierać zadania dla różnych grup odbiorców.

#### **OPROGRAMOWANIE**

 Dla tego typu badań na rynku jest zdecydowanie mniej narzędzi niż we wcześniej opisywanych metodach. Do najbardziej popularnych należą:

- Loop11.
- •UserZoom.
- •UTE (Usability Testing Environment).

Wśród zalet należy wymienić wielojęzyczne dostosowanie narzędzi (nie wszystkich). Wiele elementów zostało przygotowanych co najmniej w kilku językach (w tym również w Polskim), dzięki czemu również w naszym kraju można swobodnie zastosować tego typu badania.

Jednym z największych mankamentów jest praktycznie brak możliwości kontrolowania próby. Mimo, że generowane są wyniki zbiorcze, to tak naprawdę i tak trzeba przejrzeć wyniki i przynajmniej pobieżnie zweryfikować ich prawidłowość. Przykładowo osoba, która na chwilę odejdzie od komputera i pójdzie sobie zrobić kawę, będzie miała wysoki czas realizacji zadania, a badacz nie ma jak tego zweryfikować. Przy nagraniu wideo, taki element można wychwycić i odliczyć od czasu realizacji.

Drugim mankamentem jest to, że nie wszystkie narzędzia można przetestować. W niektórych przypadkach są dostępne jedynie przykładowe filmy lub webinaria z prezentacją.

<sup>&</sup>lt;sup>6</sup> W niektórych programach, aby wygenerować te informacje trzeba wkleić specjalny kod w strukturę serwisu WWW. Inaczej śledzenie nie jest możliwe.

# **Porównanie metod badawczych**

 Gdybyśmy chcieli przedstawić opisane wyżej metody badawcze na już wcześniej pokazanym rysunku (Rysunek 2) to należałoby je rozlokować mniej więcej tak jak tozaprezentowano na Rysunku 5.

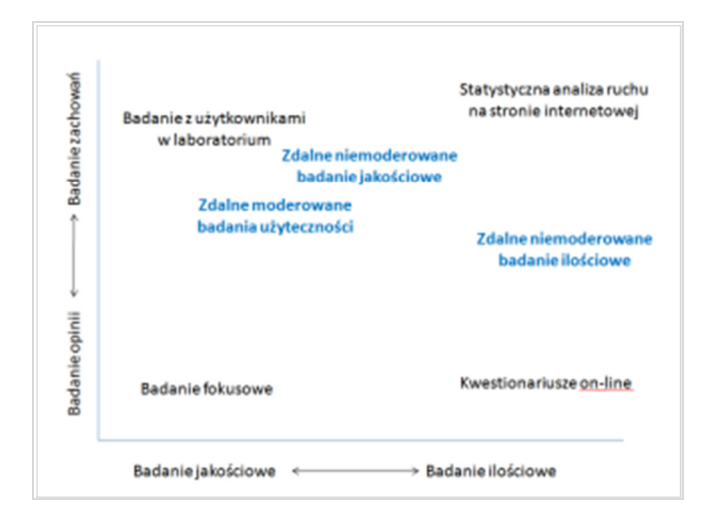

**Rysunek 5.** Unikatowe usytuowanie zdanych moderowanych oraz niemoderowanych (ilościowych i jakościowych) badań użyteczności w przestrzeni badań.

Celem ułatwienia w podjęciu decyzji o doborze jednej z powyższych metod dokonano również ich porównania wgnastępujących kryteriów:

• Standardowa wielkość próby – ile osób podlega badaniu w standardowym badaniu.

- • Otoczenie badawcze – naturalne (np. w domu, w pracy) lub laboratorium.
- • Miary badawcze – miary, które umożliwiają ocenę użyteczności takie jak liczba kliknięć, czas realizacji zadania, poprawność wykonania zadania. Dopisek "badacz" oznacza, że miary nie są generowane automatycznie.
- • Badanie zachowań – czy można śledzić zachowania użytkowników w trakcie badania.
- • Badanie opinii – czy można badać opinie i postawy wtrakcie badania.
- • Pytania potestowe – czy po zakończeniu badania można zadać użytkownikowi jeszcze dodatkowe pytania.
- •Przedmiot badania – co może podlegać badaniu.
- • Wpływ moderatora- na ile jest silny wpływ moderatora na działania badanych.

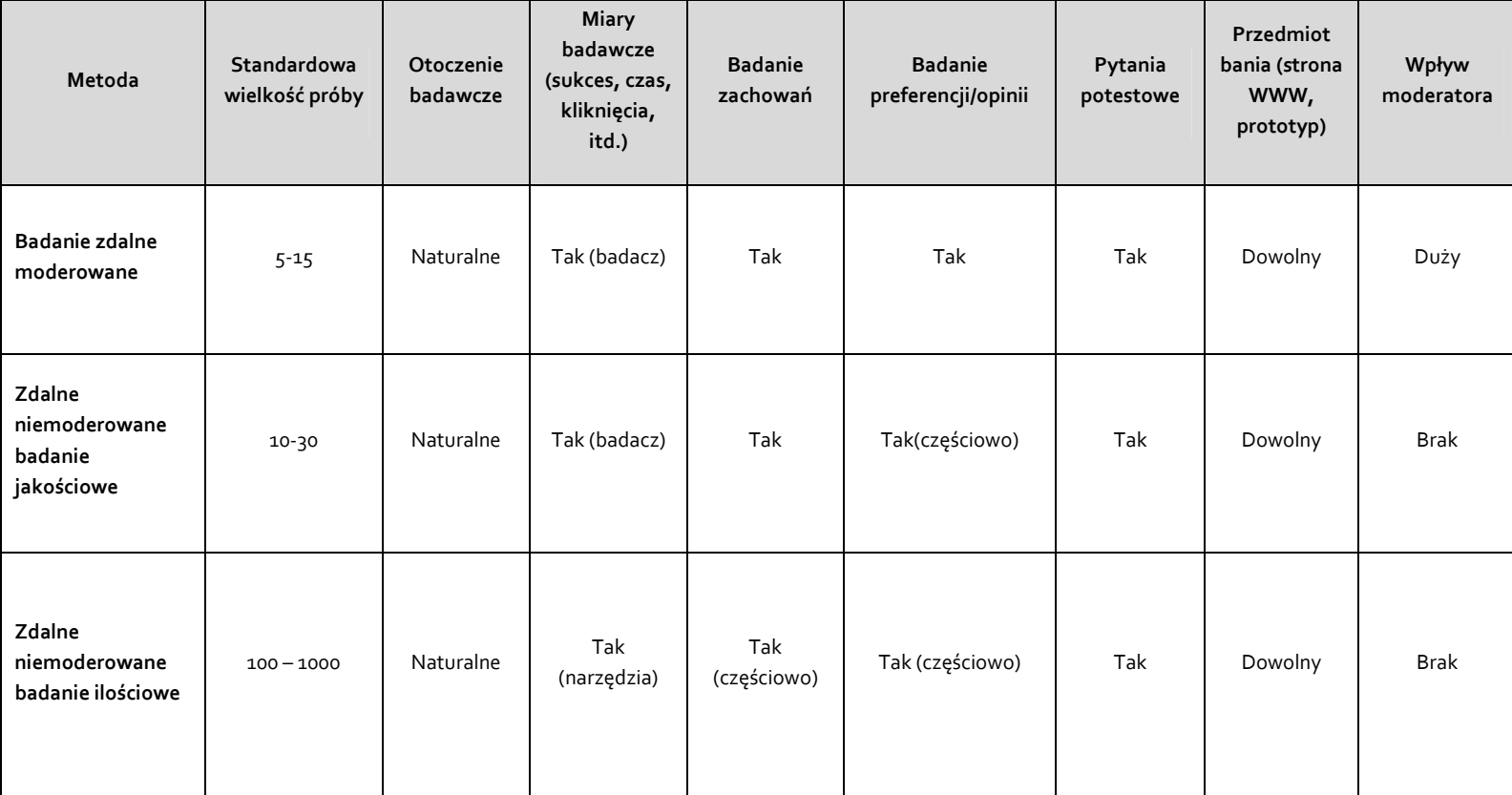

**Tabela 1**. Porównanie zdalnych moderowanych i niemoderowanych badań użyteczności

## **Podsumowanie**

 Badania użyteczności są co raz powszechniejszym sposobem badania jakości stron internetowych, a w ich obszarze zdecydowanie najszybciej rozwijają się badania przez Internet. Celem tego rozwoju jest przede wszystkim chęć sprostania ciągle rosnącym potrzebom biznesowym.

W niniejszym artykule zaprezentowano i porównano wybrane obszary w zakresie badań przez Internet. Z pewnością nie wyczerpują one całego dostępnego zasobu nowych metod. Najważniejsze jest jednak, aby być świadomym dostępnych możliwości, ich wad i zalet oraz korzystać z nich zdroworozsądkowo. W wielu sytuacjach zdalne badania mogą z powodzeniem zastąpić badania w laboratorium czy analizę ekspercką, w wielu okażą się całkowicie bezużyteczne. Celem

niniejszego artykułu było ułatwienie w podejmowaniutrafnych decyzji.

#### **Bibliografia**

- [1] ISO 9241-11: Guidance on usability (1998)
- [2] ISO 9241-210: Human-centred design for interactive systems (2010)
- [3] Morville, P., User Experience Design (2004) http://semanticstudios.com/publications/semantics/000029.php (dostęp 02.05.2011)
- [4] Albert, B., Tullis, T., Tedesco, D. *Beyond The Usability Lab: Conducting Large-scale On-line User Experience Study*. Morgan Kaufmann, Burlington, MA, USA, 2010
- [5] Bolt, N., Tulathimutte, T., *Remote Research*. Rosenfeld Media, NY, 2010